## SAP ABAP table LXE CHKF {LXE: Outgoing Hyperlinks from Physical Objects}

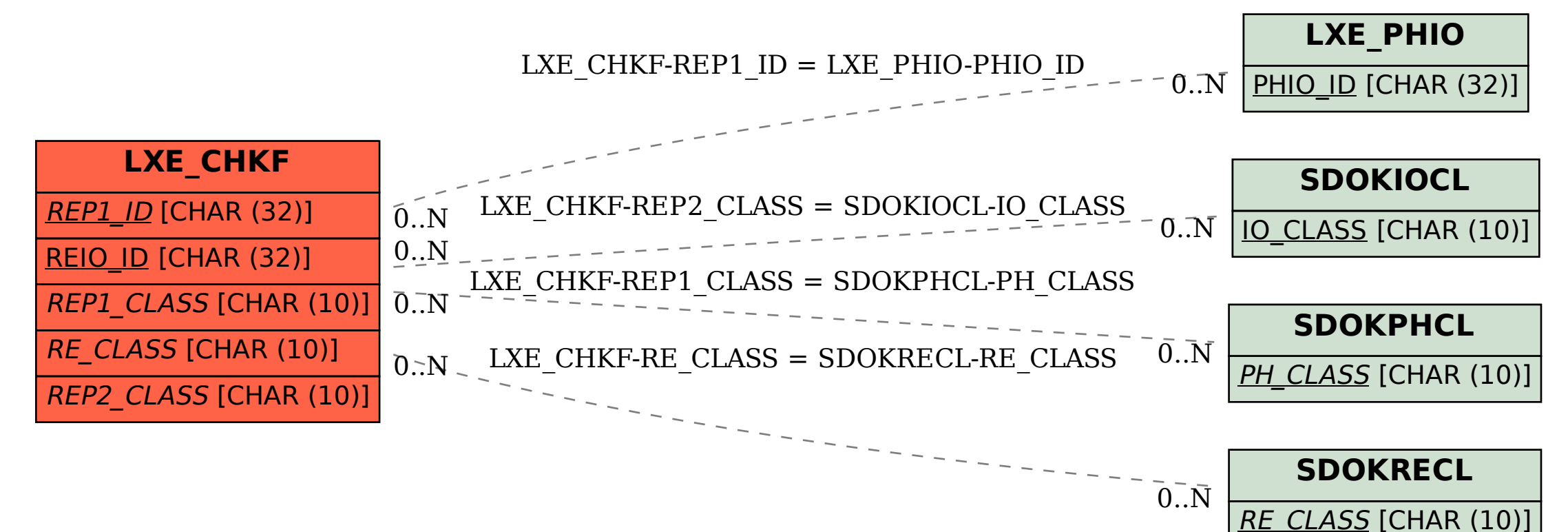